### <span id="page-0-0"></span>Canonical Correlation Analysis

### Nathaniel E. Helwig

#### Assistant Professor of Psychology and Statistics University of Minnesota (Twin Cities)

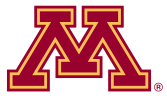

#### Updated 16-Mar-2017

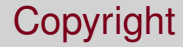

### Copyright © 2017 by Nathaniel E. Helwig

### Outline of Notes

- 1) Canonical Correlations
	- **Overview**
	- **Population Defintion**
	- **•** Sample Estimates
	- **Large Samples**
- 2) Decathlon Example
	- **•** Data Overview
	- **Two Sets of Variables**
	- CCA of Unstandardized Data
	- CCA of Standardized Data

# <span id="page-3-0"></span>**Canonical Correlations**

Nathaniel E. Helwig (U of Minnesota) [Canonical Correlation Analysis](#page-0-0) Updated 16-Mar-2017 : Slide 4

# <span id="page-4-0"></span>Purpose of Canonical Correlation Analysis

Canonical Correlation Analysis (CCA) connects *two sets of variables* by finding linear combinations of variables that maximally correlate.

There are two typical purposes of CCA:

- <sup>1</sup> Data reduction: explain covariation between two sets of variables using small number of linear combinations
- <sup>2</sup> Data interpretation: find features (i.e., canonical variates) that are important for explaining covariation between sets of variables

### <span id="page-5-0"></span>Linear Combinations of Two Sets of Variables

Let  $\boldsymbol{X}=(X_1,\ldots,X_p)'$  and  $\boldsymbol{Y}=(Y_1,\ldots,Y_q)'$  denote random vectors with mean vectors  $\mu_X$  and  $\mu_Y$  and covariance matrices  $\Sigma_X$  and  $\Sigma_Y$ .

Let  $\bm{Z}'=(\bm{X}',\bm{Y}')$  and note that  $\bm{Z}\sim(\mu,\bm{\Sigma})$  where  $\mu'=(\mu_X',\mu_Y')$  and

$$
\boldsymbol{\Sigma} = \begin{pmatrix} \boldsymbol{\Sigma}_X & \boldsymbol{\Sigma}_{XY} \\ \boldsymbol{\Sigma}_{YX} & \boldsymbol{\Sigma}_Y \end{pmatrix}
$$

where  $\mathbf{\Sigma}_{XY} = E[(\mathbf{X} - \mu_X)(\mathbf{Y} - \mu_Y)']$  is the covariance between  $\mathbf{X}$  &  $\mathbf{Y}$ .

Define new variables *U* and *V* via linear combinations of *X* & *Y*

$$
\begin{aligned} U&=\mathbf{a}'\boldsymbol{X}\\ V&=\mathbf{b}'\,\boldsymbol{Y}\end{aligned}
$$

### <span id="page-6-0"></span>Defining Canonical Variates (and Correlations)

Note that  $U = \mathbf{a}'\boldsymbol{X}$  and  $V = \mathbf{b}'\,\boldsymbol{Y}$  have properties

$$
Var(U) = \mathbf{a}' \Sigma_X \mathbf{a}
$$

$$
Var(V) = \mathbf{b}' \Sigma_Y \mathbf{b}
$$

$$
Cov(U, V) = \mathbf{a}' \Sigma_X \mathbf{b}
$$

The first pair of canonical variates  $(U_1, V_1)$  is defined via the pair of linear combination vectors  $\{a_1, b_1\}$  that maximize

$$
\mathrm{Cor}(\mathit{U},\mathit{V})=\frac{\mathrm{Cov}(\mathit{U},\mathit{V})}{\sqrt{\mathrm{Var}(\mathit{U})}\sqrt{\mathrm{Var}(\mathit{V})}}=\frac{\mathbf{a}^{\prime}\mathbf{\Sigma}_{\mathit{X}\mathit{Y}}\mathbf{b}}{\sqrt{\mathbf{a}^{\prime}\mathbf{\Sigma}_{\mathit{X}}\mathbf{a}}\sqrt{\mathbf{b}^{\prime}\mathbf{\Sigma}_{\mathit{Y}}\mathbf{b}}}
$$

subject to  $U_1$  and  $V_1$  having unit variance.

Remaining canonical variates  $(\mathit{U}_{\ell},\mathit{V}_{\ell})$  maximize the above subject to having unit variance and being uncorrelated with  $(U_k, V_k)$  for all  $k < \ell$ .

Nathaniel E. Helwig (U of Minnesota) [Canonical Correlation Analysis](#page-0-0) Correlation Analysis Updated 16-Mar-2017 : Slide 7

# <span id="page-7-0"></span>Computing Canonical Variates (and Correlations)

The *k*-th pair of canonical variates is given by

$$
U_k = \underbrace{\mathbf{u}'_k \mathbf{\Sigma}_X^{-1/2}}_{\mathbf{a}'_k} \mathbf{X} \quad \text{and} \quad V_k = \underbrace{\mathbf{v}_k \mathbf{\Sigma}_Y^{-1/2}}_{\mathbf{b}'_k} \mathbf{Y}
$$

where

- **is the** *k***-th eigenvector of**  ${\bf \Sigma}_X^{-1/2} {\bf \Sigma}_{XY} {\bf \Sigma}_Y^{-1} {\bf \Sigma}_{YX} {\bf \Sigma}_X^{-1/2}$ *X*
- **ν**<sub>*k*</sub> is the *k*-th eigenvector of  $\mathbf{\Sigma}_{\gamma}^{-1/2}\mathbf{\Sigma}_{\gamma\chi}\mathbf{\Sigma}_{\chi}^{-1}\mathbf{\Sigma}_{\chi\gamma}\mathbf{\Sigma}_{\gamma}^{-1/2}$ *Y*

The *k*-th canonical correlation is given by

$$
\mathrm{Cor}(\mathit{U}_k,\mathit{V}_k)=\rho_k
$$

where  $ρ_k^2$  is the *k*-th eigenvalue of  ${\bf \Sigma}_{X}^{-1/2}{\bf \Sigma}_{XY}{\bf \Sigma}_{Y}^{-1}{\bf \Sigma}_{YX}{\bf \Sigma}_{X}^{-1/2}$ *X*  $[\rho_k^2$  is also the *k*-th eigenvalue of  ${\bf \Sigma}_Y^{-1/2} {\bf \Sigma}_{YX} {\bf \Sigma}_X^{-1} {\bf \Sigma}_{XY} {\bf \Sigma}_Y^{-1/2}$  $\frac{1}{\gamma}$ <sup>'</sup> $\frac{2}{\gamma}$ <sup>'</sup>

Nathaniel E. Helwig (U of Minnesota) [Canonical Correlation Analysis](#page-0-0) Correlation Analysis Updated 16-Mar-2017 : Slide 8

### <span id="page-8-0"></span>Covariance of Original and Canonical Variables

 $U = A'X$  and  $V = B'Y$  where  $A = [a_1, \ldots, a_p]$  and  $B = [b_1, \ldots, b_q]$ .

- $\boldsymbol{U} = (U_1, \dots, U_p)'$  contains the  $p$  canonical variates from  $\boldsymbol{X}$
- $V = (V_1, \ldots, V_q)$ ' contains the *q* canonical variates from Y
- If *p* ≤ *q*, we are interested in first *p* canonical variates from *Y*

The canonical variates and original variables have covariance matrices

$$
Cov(\boldsymbol{U}, \boldsymbol{X}) = Cov(\boldsymbol{A}'\boldsymbol{X}, \boldsymbol{X}) = \boldsymbol{A}'\boldsymbol{\Sigma}_{X}
$$

$$
Cov(\boldsymbol{U}, \boldsymbol{Y}) = Cov(\boldsymbol{A}'\boldsymbol{X}, \boldsymbol{Y}) = \boldsymbol{A}'\boldsymbol{\Sigma}_{XY}
$$

$$
Cov(\boldsymbol{V}, \boldsymbol{X}) = Cov(\boldsymbol{B}'\boldsymbol{Y}, \boldsymbol{X}) = \boldsymbol{B}'\boldsymbol{\Sigma}_{YX}
$$

$$
Cov(\boldsymbol{V}, \boldsymbol{Y}) = Cov(\boldsymbol{B}'\boldsymbol{Y}, \boldsymbol{Y}) = \boldsymbol{B}'\boldsymbol{\Sigma}_{Y}
$$

### <span id="page-9-0"></span>Correlation of Original and Canonical Variables

The canonical variates and original variables have correlation matrices

$$
Cor(\mathbf{U}, \mathbf{X}) = Cov(\mathbf{A}'\mathbf{X}, \tilde{\boldsymbol{\Sigma}}_X^{-1/2}\mathbf{X}) = \mathbf{A}'\boldsymbol{\Sigma}_X \tilde{\boldsymbol{\Sigma}}_X^{-1/2}
$$

$$
Cor(\mathbf{U}, \mathbf{Y}) = Cov(\mathbf{A}'\mathbf{X}, \tilde{\boldsymbol{\Sigma}}_Y^{-1/2}\mathbf{Y}) = \mathbf{A}'\boldsymbol{\Sigma}_{XY} \tilde{\boldsymbol{\Sigma}}_Y^{-1/2}
$$

$$
Cor(\mathbf{V}, \mathbf{X}) = Cov(\mathbf{B}'\mathbf{Y}, \tilde{\boldsymbol{\Sigma}}_X^{-1/2}\mathbf{X}) = \mathbf{B}'\boldsymbol{\Sigma}_{YX} \tilde{\boldsymbol{\Sigma}}_X^{-1/2}
$$

$$
Cor(\mathbf{V}, \mathbf{Y}) = Cov(\mathbf{B}'\mathbf{Y}, \tilde{\boldsymbol{\Sigma}}_Y^{-1/2}\mathbf{Y}) = \mathbf{B}'\boldsymbol{\Sigma}_Y \tilde{\boldsymbol{\Sigma}}_Y^{-1/2}
$$

given that  $Var(U_k) = Var(V_\ell) = 1$  for all  $k, \ell$ .

 $\tilde{\boldsymbol{\Sigma}}_X = \text{diag}(\boldsymbol{\Sigma}_X)$  is a diagonal matrix containing  $\boldsymbol{X}$  variances  $\tilde{\boldsymbol{\Sigma}}_{Y}=\text{diag}(\boldsymbol{\Sigma}_{Y})$  is a diagonal matrix containing  $\boldsymbol{Y}$  variances

### <span id="page-10-0"></span>Canonical Variates and Summarizing Variability

The linear transformations  $\boldsymbol{U} = \boldsymbol{\mathsf{A}}'\boldsymbol{X}$  and  $\boldsymbol{V} = \boldsymbol{\mathsf{B}}'\boldsymbol{Y}$  are defined to maximize the correlations between the canonical variables.

Not the same as maximizing the explained variance in  $\Sigma_X$  or  $\Sigma_Y$ .

If the first few pairs of canonical variables do not well explain the variability in  $\Sigma$ <sub>*x*</sub> and  $\Sigma$ <sub>*γ*</sub>, then the interpretation becomes less clear.

# <span id="page-11-0"></span>Moving to the Sample Situation

Assume that  $\mathsf{z}_i = (\mathsf{x}'_i, \mathsf{y}'_i)' \stackrel{\text{iid}}{\sim} \text{N}(\boldsymbol{\mu}, \boldsymbol{\Sigma})$  where

$$
\mu = \begin{pmatrix} \mu_X \\ \mu_Y \end{pmatrix} \quad \text{and} \quad \Sigma = \begin{pmatrix} \Sigma_X & \Sigma_{XY} \\ \Sigma_{YX} & \Sigma_Y \end{pmatrix}
$$

and let the sample mean vector and covariance matrix be denoted by

$$
\bar{\bm{z}} = \begin{pmatrix} \bar{\bm{x}} \\ \bar{\bm{y}} \end{pmatrix} \quad \text{and} \quad \bm{S} = \begin{pmatrix} \bm{S}_X & \bm{S}_{XY} \\ \bm{S}_{YX} & \bm{S}_{Y} \end{pmatrix}
$$

where

\n- \n
$$
\mathbf{\bar{x}} = (1/n) \sum_{i=1}^{n} \mathbf{x}_i
$$
 and  $\mathbf{\bar{y}} = (1/n) \sum_{i=1}^{n} \mathbf{y}_i$ \n
\n- \n $\mathbf{S}_X = \frac{1}{n-1} \sum_{i=1}^{n} (\mathbf{x}_i - \bar{\mathbf{x}})(\mathbf{x}_i - \bar{\mathbf{x}})'$ \n
\n- \n $\mathbf{S}_Y = \frac{1}{n-1} \sum_{i=1}^{n} (\mathbf{y}_i - \bar{\mathbf{y}})(\mathbf{y}_i - \bar{\mathbf{y}})'$ \n
\n- \n $\mathbf{S}_{XY} = \mathbf{S}'_{YX} = \frac{1}{n-1} \sum_{i=1}^{n} (\mathbf{x}_i - \bar{\mathbf{x}})(\mathbf{y}_i - \bar{\mathbf{y}})'$ \n
\n

### <span id="page-12-0"></span>Defining Canonical Variates (and Correlations)

Note that  $U = a'X$  and  $V = b'Y$  have sample properties

$$
\widehat{\text{Var}}(U) = \mathbf{a}' \mathbf{S}_{X} \mathbf{a}
$$

$$
\widehat{\text{Var}}(V) = \mathbf{b}' \mathbf{S}_{Y} \mathbf{b}
$$

$$
\widehat{\text{Cov}}(U, V) = \mathbf{a}' \mathbf{S}_{XY} \mathbf{b}
$$

The first pair of sample canonical variates (*U*1, *V*1) is defined via the pair of linear combination vectors  $\{a_1, b_1\}$  that maximize

$$
\widehat{\mathrm{Cor}}(\boldsymbol{U},\boldsymbol{V})=\frac{\widehat{\mathrm{Cov}}(\boldsymbol{U},\boldsymbol{V})}{\sqrt{\widehat{\mathrm{Var}}(\boldsymbol{U})}\sqrt{\widehat{\mathrm{Var}}(\boldsymbol{V})}}=\frac{\mathbf{a}^{\prime}\mathbf{S}_{XY}\mathbf{b}}{\sqrt{\mathbf{a}^{\prime}\mathbf{S}_{X}\mathbf{a}}\sqrt{\mathbf{b}^{\prime}\mathbf{S}_{Y}\mathbf{b}}}
$$

subject to  $U_1$  and  $V_1$  having unit variance.

Remaining canonical variates  $(\mathit{U}_{\ell},\mathit{V}_{\ell})$  maximize the above subject to having unit variance and being uncorrelated with  $(U_k, V_k)$  for all  $k < \ell$ .

Nathaniel E. Helwig (U of Minnesota) [Canonical Correlation Analysis](#page-0-0) Updated 16-Mar-2017 : Slide 13

# <span id="page-13-0"></span>Calculating Canonical Variates (and Correlations)

The sample estimate of the *k*-th pair of canonical variates is given by

$$
\hat{U}_k = \underbrace{\hat{\mathbf{u}}_k' \mathbf{S}_X^{-1/2}}_{\hat{\mathbf{a}}_k'} \mathbf{X} \quad \text{and} \quad \hat{V}_k = \underbrace{\hat{\mathbf{v}}_k \mathbf{S}_Y^{-1/2}}_{\hat{\mathbf{b}}_k'} \mathbf{Y}
$$

where

- $\hat{\bm{u}}_k$  is the *k*-th eigenvector of  $\bm{\mathsf{S}}^{-1/2}_\chi$ *X* **S***XY* **S** −1  $\sigma_Y^{-1}$ **S**<sub>*YX*</sub>**S**<sub>*X*</sub><sup>-1/2</sup> *X*
- $\hat{\bm{\mathsf{v}}}_{k}$  is the *k*-th eigenvector of  $\bm{\mathsf{S}}_{\bm{\mathsf{Y}}}^{-1/2}$  $\sigma_Y^{-1/2}$ **S**<sub>*YX*</sub>**S** $^{-1}_{X}$  $\overline{X}^1$ **S***x*Y**S**<sup> $-1/2$ </sup> *Y*

The sample estimate of the *k*-th canonical correlation is given by

$$
\widehat{\mathrm{Cor}}(\mathbf{U}_k,\mathbf{V}_k)=\widehat{\rho}_k
$$

where  $\hat{\rho}_{k}^{2}$  is the *k*-th eigenvalue of  $\mathbf{S}^{-1/2}_{\chi}$ *X* **S***XY* **S** −1  $\frac{1}{\gamma}$ <sup>1</sup>S<sub>*YX*</sub>  $S_X^{-1/2}$ *X* [ $\hat{\rho}_{k}^{2}$  is also the *k*-th eigenvalue of  $\mathbf{S}_{\gamma}^{-1/2}$  $\sigma_Y^{-1/2}$ **S**<sub>*YX*</sub>**S** $^{-1}_{X}$  $\sigma_X^{-1}$ **S**<sub>*XY*</sub>**S** $\sigma_Y^{-1/2}$ *Y* ]

### <span id="page-14-0"></span>Covariance of Original and Canonical Variables

$$
\hat{\boldsymbol{U}} = \hat{\mathbf{A}}' \mathbf{X} \text{ and } \hat{\mathbf{V}} = \hat{\mathbf{B}}' \mathbf{Y} \text{ where } \hat{\mathbf{A}} = [\hat{\mathbf{a}}_1, \dots, \hat{\mathbf{a}}_p] \text{ and } \hat{\mathbf{B}} = [\hat{\mathbf{b}}_1, \dots, \hat{\mathbf{b}}_q].
$$

- $\hat{\bm{\theta}} = (\hat{U}_1, \dots, \hat{U}_p)'$  contains the  $p$  canonical variates from  $\bm{X}$
- $\hat{\bm{V}} = (\hat{V}_1, \dots, \hat{V}_q)'$  contains the *q* canonical variates from **Y**
- If  $p \leq q$ , we are interested in first p canonical variates from Y

The sample canonical variates and original variables have covariances

$$
\widehat{\mathrm{Cov}}(\hat{\boldsymbol{U}}, \boldsymbol{X}) = \widehat{\mathrm{Cov}}(\hat{\mathbf{A}}' \boldsymbol{X}, \boldsymbol{X}) = \hat{\mathbf{A}}' \mathbf{S}_{X}
$$

$$
\widehat{\mathrm{Cov}}(\hat{\boldsymbol{U}}, \boldsymbol{Y}) = \widehat{\mathrm{Cov}}(\hat{\mathbf{A}}' \boldsymbol{X}, \boldsymbol{Y}) = \hat{\mathbf{A}}' \mathbf{S}_{XY}
$$

$$
\widehat{\mathrm{Cov}}(\hat{\boldsymbol{V}}, \boldsymbol{X}) = \widehat{\mathrm{Cov}}(\hat{\mathbf{B}}' \boldsymbol{Y}, \boldsymbol{X}) = \hat{\mathbf{B}}' \mathbf{S}_{YX}
$$

$$
\widehat{\mathrm{Cov}}(\hat{\boldsymbol{V}}, \boldsymbol{Y}) = \widehat{\mathrm{Cov}}(\hat{\mathbf{B}}' \boldsymbol{Y}, \boldsymbol{Y}) = \hat{\mathbf{B}}' \mathbf{S}_{Y}
$$

### <span id="page-15-0"></span>Correlation of Original and Canonical Variables

The sample canonical variates and original variables have correlations

$$
\widehat{\text{Cor}}(\hat{\boldsymbol{U}}, \boldsymbol{X}) = \widehat{\text{Cov}}(\hat{\mathbf{A}}'\boldsymbol{X}, \tilde{\mathbf{S}}_X^{-1/2}\boldsymbol{X}) = \hat{\mathbf{A}}'\mathbf{S}_X \tilde{\mathbf{S}}_X^{-1/2}
$$

$$
\widehat{\text{Cor}}(\hat{\boldsymbol{U}}, \boldsymbol{Y}) = \widehat{\text{Cov}}(\hat{\mathbf{A}}'\boldsymbol{X}, \tilde{\mathbf{S}}_Y^{-1/2}\boldsymbol{Y}) = \hat{\mathbf{A}}'\mathbf{S}_{XY}\tilde{\mathbf{S}}_Y^{-1/2}
$$

$$
\widehat{\text{Cor}}(\hat{\boldsymbol{V}}, \boldsymbol{X}) = \widehat{\text{Cov}}(\hat{\mathbf{B}}'\boldsymbol{Y}, \tilde{\mathbf{S}}_X^{-1/2}\boldsymbol{X}) = \hat{\mathbf{B}}'\mathbf{S}_{YX}\tilde{\mathbf{S}}_X^{-1/2}
$$

$$
\widehat{\text{Cor}}(\hat{\boldsymbol{V}}, \boldsymbol{Y}) = \widehat{\text{Cov}}(\hat{\mathbf{B}}'\boldsymbol{Y}, \tilde{\mathbf{S}}_Y^{-1/2}\boldsymbol{Y}) = \hat{\mathbf{B}}'\mathbf{S}_Y\tilde{\mathbf{S}}_Y^{-1/2}
$$

given that  $\text{Var}(\hat{U}_k) = \text{Var}(\hat{V}_\ell) = 1$  for all  $k, \ell.$ 

 $\tilde{\textbf{S}}_X = \text{diag}(\textbf{S}_X)$  is a diagonal matrix containing  $\boldsymbol{X}$  variances  $\tilde{\textbf{S}}_{Y} = \text{diag}(\textbf{S}_{Y})$  is a diagonal matrix containing  $\textbf{\textit{Y}}$  variances

Nathaniel E. Helwig (U of Minnesota) [Canonical Correlation Analysis](#page-0-0) Correlation Analysis Updated 16-Mar-2017 : Slide 16

# <span id="page-16-0"></span>Covariance Matrix Implied by CCA for *X*

Note that we have the following properties

$$
\widehat{\mathrm{Cov}}(\hat{\mathbf{U}}) = \hat{\mathbf{A}}' \mathbf{S}_X \hat{\mathbf{A}} = \mathbf{I}_p
$$

This implies that we can write

$$
\hat{\mathbf{A}}' \mathbf{S}_X \hat{\mathbf{A}} = \mathbf{I}_p
$$

$$
(\hat{\mathbf{A}}')^{-1} \hat{\mathbf{A}}' \mathbf{S}_X \hat{\mathbf{A}} (\hat{\mathbf{A}}^{-1}) = (\hat{\mathbf{A}}')^{-1} (\hat{\mathbf{A}}^{-1})
$$

$$
\mathbf{S}_X = (\hat{\mathbf{A}}^{-1})' (\hat{\mathbf{A}}^{-1})
$$

$$
= \sum_{j=1}^p (\hat{\mathbf{a}}^{(j)}) (\hat{\mathbf{a}}^{(j)})'
$$

where  $\mathbf{a}^{(j)}$  denotes the *j*-th column of  $(\hat{\mathbf{A}}^{-1})'.$ 

Nathaniel E. Helwig (U of Minnesota) [Canonical Correlation Analysis](#page-0-0) Updated 16-Mar-2017 : Slide 17

# <span id="page-17-0"></span>Covariance Matrix Implied by CCA for *Y*

Note that we have the following properties

$$
\widehat{\mathrm{Cov}}(\hat{\mathbf{V}}) = \hat{\mathbf{B}}' \mathbf{S}_{Y} \hat{\mathbf{B}} = \mathbf{I}_{q}
$$

This implies that we can write

$$
\hat{\mathbf{B}}'\mathbf{S}_{\gamma}\hat{\mathbf{B}} = \mathbf{I}_{q}
$$

$$
(\hat{\mathbf{B}}')^{-1}\hat{\mathbf{B}}'\mathbf{S}_{\gamma}\hat{\mathbf{B}}(\hat{\mathbf{B}}^{-1}) = (\hat{\mathbf{B}}')^{-1}(\hat{\mathbf{B}}^{-1})
$$

$$
\mathbf{S}_{\gamma} = (\hat{\mathbf{B}}^{-1})'(\hat{\mathbf{B}}^{-1})
$$

$$
= \sum_{j=1}^{q} (\hat{\mathbf{b}}^{(j)})(\hat{\mathbf{b}}^{(j)})'
$$

where  $\mathbf{b}^{(j)}$  denotes the *j*-th column of  $(\hat{\mathbf{B}}^{-1})'.$ 

Nathaniel E. Helwig (U of Minnesota) [Canonical Correlation Analysis](#page-0-0) Updated 16-Mar-2017 : Slide 18

# <span id="page-18-0"></span>Covariance Matrix Implied by CCA for (*X*,*Y*)

Note that we have the following properties (assuming *p* < *q*)

$$
\widehat{\mathrm{Cov}}(\hat{\mathbf{U}}, \hat{\mathbf{V}}) = \hat{\mathbf{A}}' \mathbf{S}_{XY} \hat{\mathbf{B}} = \begin{pmatrix} \hat{\rho}_1 & 0 & \cdots & 0 & 0 & \cdots & 0 \\ 0 & \hat{\rho}_2 & \cdots & 0 & 0 & \cdots & 0 \\ \vdots & \vdots & \ddots & \vdots & 0 & \cdots & 0 \\ 0 & 0 & \cdots & \hat{\rho}_p & 0 & \cdots & 0 \end{pmatrix} = \hat{\rho}
$$

This implies that we can write

$$
\hat{\mathbf{A}}'\mathbf{S}_{XY}\hat{\mathbf{B}} = \hat{\rho}
$$
  

$$
(\hat{\mathbf{A}}')^{-1}\hat{\mathbf{A}}'\mathbf{S}_{XY}\hat{\mathbf{B}}(\hat{\mathbf{B}}^{-1}) = (\hat{\mathbf{A}}')^{-1}\hat{\rho}(\hat{\mathbf{B}}^{-1})
$$
  

$$
\mathbf{S}_{XY} = (\hat{\mathbf{A}}^{-1})'\hat{\rho}(\hat{\mathbf{B}}^{-1})
$$
  

$$
= \sum_{j=1}^{p} \hat{\rho}_j(\hat{\mathbf{a}}^{(j)})(\hat{\mathbf{b}}^{(j)})'
$$

### <span id="page-19-0"></span>CCA Error of Approximation Matrices

Using *r* < *p* canonical variates, the approximation error matrices are

$$
\mathbf{E}_X = \mathbf{S}_X - \sum_{j=1}^r (\hat{\mathbf{a}}^{(j)})(\hat{\mathbf{a}}^{(j)})' = \sum_{k=r+1}^p (\hat{\mathbf{a}}^{(k)})(\hat{\mathbf{a}}^{(k)})'
$$

$$
\mathbf{E}_Y = \mathbf{S}_Y - \sum_{j=1}^r (\hat{\mathbf{b}}^{(j)})(\hat{\mathbf{b}}^{(j)})' = \sum_{k=r+1}^q (\hat{\mathbf{b}}^{(k)})(\hat{\mathbf{b}}^{(k)})'
$$

$$
\mathbf{E}_{XY} = \mathbf{S}_{XY} - \sum_{j=1}^r \hat{\rho}_j(\hat{\mathbf{a}}^{(j)})(\hat{\mathbf{b}}^{(j)})' = \sum_{k=r+1}^q \hat{\rho}_k(\hat{\mathbf{a}}^{(k)})(\hat{\mathbf{b}}^{(k)})'
$$

The error matrices provide a descriptive measure of how well the first *r* pairs of canonical variates explain the covariation in the data.

Nathaniel E. Helwig (U of Minnesota) [Canonical Correlation Analysis](#page-0-0) Correlation Analysis Updated 16-Mar-2017 : Slide 20

# <span id="page-20-0"></span>Likelihood Ratio Test: Is CCA Worthwhile?

Note that if  $\mathbf{\Sigma}_{XY} = \mathbf{0}_{p \times q}$ , then  $\text{Cov}(\boldsymbol{U},\boldsymbol{V}) = \mathbf{a}'\mathbf{\Sigma}_{12}\mathbf{b} = 0$  for all  $\mathbf{a}$  and  $\mathbf{b}$ .

- Implies that all canonical correlations must be zero
- Then there is no point in pursuing CCA

For large *n*, we reject  $H_0$  :  $\Sigma_{XY} = \mathbf{0}_{p \times q}$  in favor of  $H_1$  :  $\Sigma_{XY} \neq \mathbf{0}_{p \times q}$  if

$$
-2\ln(\Lambda) = n\ln\left(\frac{|\mathbf{S}_X||\mathbf{S}_Y|}{|\mathbf{S}|}\right) = -n\sum_{j=1}^p \ln(1-\hat{\rho}_j^2)
$$

is larger than  $\chi^2_{\rho q}(\alpha).$ 

For an improvement to the  $\chi^2$  approximation, Bartlett suggested replacing the scaling factor of *n* by  $n - 1 - (1/2)(p + q + 1)$ 

$$
-2\ln(\Lambda) \approx -[n-1-(1/2)(p+q+1)]\sum_{j=1}^{p}\ln(1-\hat{\rho}_j^2)
$$

# <span id="page-21-0"></span>**Decathlon Example**

### <span id="page-22-0"></span>Men's Olympic Decathlon Data from 1988

Data from men's 1988 Olympic decathlon

- Total of  $n = 34$  athletes
- $\bullet$  Have  $p = 10$  variables giving score for each decathlon event
- Have overall decathlon score also (score)

#### > decathlon[1:9,]

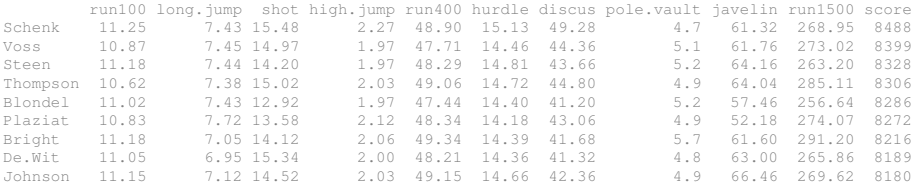

### <span id="page-23-0"></span>Resigning Running Events

For the running events (run100, run400, run1500, and hurdle), lower scores correspond to better performance, whereas higher scores represent better performance for other events.

#### To make interpretation simpler, we will resign the running events:

```
> decathlon[,c(1,5,6,10)] <- (-1)* decathlon[,c(1,5,6,10)]
> decathlon[1:9,]
```
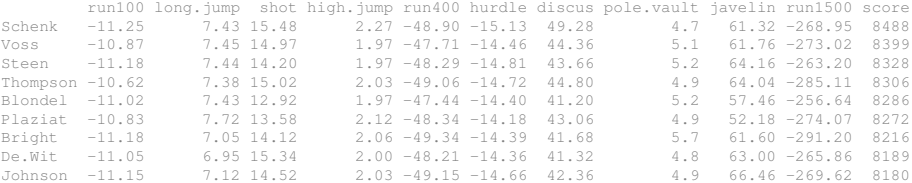

### <span id="page-24-0"></span>Split Events into Two Sets: Arms vs Legs

We will split the decathlon events into two different sets:

- *X*: shot, discus, javelin, pole.vault
- *Y*: run100, run400, run1500, hurdle, long.jump, high.jump

Note that *X* are "arm events" (throwing/vaulting), whereas *Y* are "leg events" (running/jumping).

#### R code to split the decathlon data into two sets of events

```
> X <- as.matrix(decathlon[,c("shot", "discus", "javelin", "pole.vault")])
> Y <- as.matrix(decathlon[,c("run100", "run400", "run1500", "hurdle", "long.jump", "high.jump")])
> n \le - nrow(X) # n = 34> p \leftarrow \text{ncol}(X) # p = 4> q \leftarrow \text{ncol}(Y) # q = 6
```
### <span id="page-25-0"></span>CCA of Decathlon Data in R

#### R code to conduct canonical correlation analysis

```
# canonical correlations of covariance (unstandardized data)
> cca \leq cancor(X, Y)
# cca (the normal way)
> Sx \leq cov(X)
> Sy \le -\text{cov}(Y)> Sxy \leq cov(X, Y)
> Sxeig <- eigen(Sx, symmetric=TRUE)
> Sxisqrt <- Sxeig$vectors %*% diag(1/sqrt(Sxeig$values)) %*% t(Sxeig$vectors)
> Syeig <- eigen(Sy, symmetric=TRUE)
> Syisqrt <- Syeig$vectors %*% diag(1/sqrt(Syeig$values)) %*% t(Syeig$vectors)
> Xmat <- Sxisqrt %*% Sxy %*% solve(Sy) %*% t(Sxy) %*% Sxisqrt
> Ymat <- Syisqrt %*% t(Sxy) %*% solve(Sx) %*% Sxy %*% Syisqrt
> Xeig <- eigen(Xmat, symmetric=TRUE)
> Yeig <- eigen(Ymat, symmetric=TRUE)
# compare correlations (same)
> cca$cor
[1] 0.7702006 0.5033532 0.4184145 0.3052556
> rho <- sqrt(Xeig$values)
> rho
[1] 0.7702006 0.5033532 0.4184145 0.3052556
> sqrt(Yeig$values[1:p])
[1] 0.7702006 0.5033532 0.4184145 0.3052556
```
### <span id="page-26-0"></span>CCA of Decathlon Data in R (continued)

### R code to compare the CCA coefficients:

```
# compare linear combinations (different!)
> Ahat <- Sxisqrt %*% Xeig$vectors
> Bhat <- Syisqrt %*% Yeig$vectors
> sum ((cca$xcoef - Ahat)^2)
[1] 6.710414
> sum((cca$ycoef[,1:p] - Bhat[,1:p])^2)
[1] 42.98483
```
# NOTE: you need to multiply R's xcoef and ycoef by sqrt(n-1) # to obtain the results we are expecting...

```
# compare linear combinations (same!)
> Ahat <- Sxisqrt %*% Xeig$vectors
> Bhat <- Syisqrt %*% Yeig$vectors
> sum((cca$xcoef * sqrt(n-1) - Ahat)^2)
[1] 3.031301e-28
> sum((cca$ycoef[,1:p] \star sqrt(n-1) - Bhat[,1:p])^2)
[1] 2.414499e-25
```
### <span id="page-27-0"></span>Plot the CCA Coefficients

**X Coefficients**

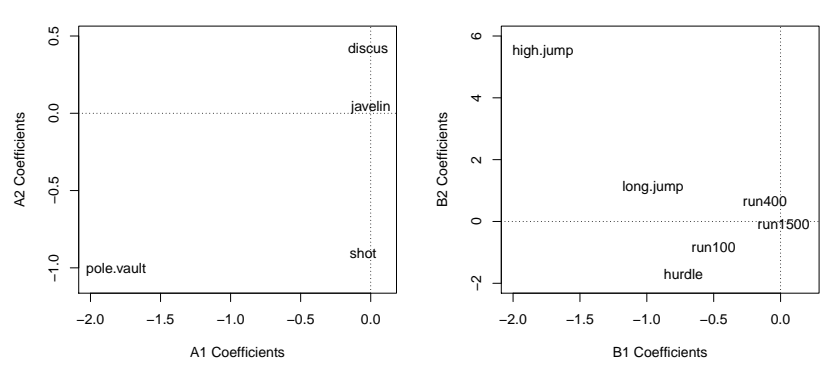

#### **Y Coefficients**

#### R code for left plot:

```
plot(Ahat[,1:2], xlab="A1 Coefficients", ylab="A2 Coefficients",
     type="n", main="X Coefficients", xlim=c(-2, 0.1), ylim=c(-1.1, 0.5))
text(Ahat[,1:2], labels=colnames(X))
```
Nathaniel E. Helwig (U of Minnesota) [Canonical Correlation Analysis](#page-0-0) Updated 16-Mar-2017 : Slide 28

### <span id="page-28-0"></span>Define the Canonical Variables

If 
$$
\mathbf{X} = \{x_{ij}\}_{n \times p}
$$
 and  $\mathbf{Y} = \{y_{ij}\}_{n \times q}$ , then

- $\hat{\mathbf{U}} = \mathbf{X}\hat{\mathbf{A}} = {\hat{u}_{ij}}_{n \times p}$  where columns of  $\hat{\mathbf{U}}$  contain the canonical variables for the *X* set
- $\hat{\mathbf{V}} = \mathbf{Y}\hat{\mathbf{B}} = {\hat{v}_{ij}}_{n \times q}$  where columns of  $\hat{\mathbf{V}}$  contain the canonical variables for the *Y* set

R code to define canonical variables:

- $>$  II  $<-$  X  $\frac{6}{5}*$   $\frac{6}{5}$  Ahat
- $> V \leq Y$   $\frac{6}{5}$   $\frac{1}{5}$  Rhat

### <span id="page-29-0"></span>Covariance Matrices of Canonical Variables

R code to check covariance matrices of the canonical variables:

```
# canonical variable covariances
> round (cov(U), 4)
         \begin{bmatrix} 1 & 1 & 1 & 2 \\ 1 & 0 & 0 & 0 \\ 0 & 0 & 0 & 0 \\ 0 & 0 & 0 & 0 \\ 0 & 0 & 0 & 0 \\ 0 & 0 & 0 & 0 \\ 0 & 0 & 0 & 0 \\ 0 & 0 & 0 & 0 \\ 0 & 0 & 0 & 0 \\ 0 & 0 & 0 & 0 \\ 0 & 0 & 0 & 0 \\ 0 & 0 & 0 & 0 \\ 0 & 0 & 0 & 0 \\ 0 & 0 & 0 & 0 \\ 0 & 0 & 0 & 0 & 0 \\ 0 & 0 & 0 & 0 & 0 \\ 0 & 0 & 0 & 0 & 0 \\ [1,] 1 0 0 0
[2,] 0 1 0 0
[3,] 0 0 1 0
[4,] 0 0 0 1
> round (cov(V), 4)
          \begin{bmatrix} 1 & 1 & 1 & 2 \\ 1 & 0 & 0 & 0 \\ 0 & 0 & 0 & 0 \\ 0 & 0 & 0 & 0 \\ 0 & 0 & 0 & 0 \\ 0 & 0 & 0 & 0 \\ 0 & 0 & 0 & 0 \\ 0 & 0 & 0 & 0 \\ 0 & 0 & 0 & 0 \\ 0 & 0 & 0 & 0 \\ 0 & 0 & 0 & 0 \\ 0 & 0 & 0 & 0 \\ 0 & 0 & 0 & 0 \\ 0 & 0 & 0 & 0 \\ 0 & 0 & 0 & 0 \\ 0 & 0 & 0 & 0 \\ 0 & 0 & 0 & 0 \\ 0 & 0 & 0 & [1,] 1 0 0 0 0 0
[2, 1 \ 0 \ 1 \ 0 \ 0 \ 0 \ 0<br>
[3, 1 \ 0 \ 0 \ 1 \ 0 \ 0 \ 0<br>
[4, 1 \ 0 \ 0 \ 0 \ 1 \ 0 \ 0[5,] 0 0 0 0 1 0
[6,] 0 0 0 0 0 1
> round (cov(U,V),4)
              [,1] [,2] [,3] [,4] [,5] [,6]
[1,] 0.7702 0.0000 0.0000 0.0000 0 0
[2,1,0.0000,0.5034,0.0000,0.0000,0][3,] 0.0000 0.0000 0.4184 0.0000 0 0
[4,] 0.0000 0.0000 0.0000 0.3053 0 0
> rho
[1] 0.7702006 0.5033532 0.4184145 0.3052556
```
### <span id="page-30-0"></span>Covariances of Canonical and Observed Variables

R code to check covariance matrices of the canonical variables:

```
# covariance of original and canonical variables (U and X)
> Ainv <- solve(Ahat)
> sum( ( cov(U, X) - crossprod(Ahat, Sx) \binom{2}{2}[1] 3.396329e-30
> sum( ( Sx - crossprod(Ainv) )^2 )
[1] 4.364327e-27
# covariance of original and canonical variables (V and Y)
> Binv <- solve(Bhat)
> sum( ( cov(V, Y) - crossprod(Bhat, Sy) )^2 )
[1] 1.696269e-28
> sum( ( Sy - crossprod(Binv) )^2 )
[1] 3.027024e-26
# covariance of original and canonical variables (U and Y)
> sum( (cos(UL, Y) - crossprod(Ahat, Sxy))<sup>2</sup> )
[1] 2.071712e-29
# covariance of original and canonical variables (V and X)
> sum( (cov(V, X) - crossprod(Bhat, t(Sxy)))^2 )
[1] 2.943246e-28
# covariance of canonical variables (U and V)
> rhomat <- cbind(diag(rho), matrix(0, p, q-p))
> sum( (cov(U, V) - rhomat)^2 )
[1] 1.241068e-27
> sum( (Sxy - crossprod(Ainv, rhomat) %*% Binv)^2 )
[1] 1.355523e-25
```
### <span id="page-31-0"></span>Error of Approximation Matrices (*r* = 2)

#### R code to calculate error of approximation matrices with  $r = 2$ :

```
# error of approximation matrices (with r=2)
> Ainv <- solve(Ahat)
> Binv <- solve(Bhat)
> r < -2> Ex <- Sx - crossprod(Ainv[1:r,])
> Ey <- Sy - crossprod(Binv[1:r,])
> Exy \leq Sxy - crossprod(diag(rho[1:r]) \frac{1}{2} & Ainv[1:r,], Binv[1:r,])
# get norms of error matrices
> sart (mean (\mathbb{E}x^2))
[1] 6.561393
> sqrt(mean(Ey^2))
[1] 18.37339
> sqrt(mean(Exy^2))
[1] 1.725392
```
### <span id="page-32-0"></span>CCA of Standardized Decathlon Data in R

### R code to conduct standardized canonical correlation analysis

```
# standardize data
> Xs \leq scale(X)
> Ys \leq scale(Y)
# canonical correlations of correlation (standardized data)
> ccas <- cancor(Xs, Ys)
# cca (the normal way)
> Sx \leq cov(Xs)
> Sy < -cov(Ys)> Sxy \leq cov(Xs, Ys)
> Sxeig <- eigen(Sx, symmetric=TRUE)
> Sxisqrt <- Sxeig$vectors %*% diag(1/sqrt(Sxeig$values)) %*% t(Sxeig$vectors)
> Syeig <- eigen(Sy, symmetric=TRUE)
> Syisqrt <- Syeig$vectors %*% diag(1/sqrt(Syeig$values)) %*% t(Syeig$vectors)
> Xmat <- Sxisqrt %*% Sxy %*% solve(Sy) %*% t(Sxy) %*% Sxisqrt
> Ymat <- Syisqrt %*% t(Sxy) %*% solve(Sx) %*% Sxy %*% Syisqrt
> Xeig <- eigen(Xmat, symmetric=TRUE)
> Yeig <- eigen(Ymat, symmetric=TRUE)
# compare correlations (same)
> cca$cor
[1] 0.7702006 0.5033532 0.4184145 0.3052556
> sqrt(Xeig$values)
[1] 0.7702006 0.5033532 0.4184145 0.3052556
> sqrt(Yeig$values[1:p])
[1] 0.7702006 0.5033532 0.4184145 0.3052556
```
### <span id="page-33-0"></span>CCA of Standardized Decathlon Data in R (continued)

#### R code to compare the CCA coefficients:

```
# compare linear combinations (different?)
> Ahat <- Sxisqrt %*% Xeig$vectors
> Bhat <- Syisqrt %*% Yeig$vectors
> sum((ccas$xcoef * sqrt(n-1) - Ahat)^2)
[1] 3.332536e-29
> sum((ccas$ycoef[,1:p] * sqrt(n-1) - Bhat[,1:p])^2)
[1] 11.59453
# note that the signing is arbitary!!
> ccas$ycoef[,1:p] * sqrt(n-1)
              [1,1] [1,2] [1,3] [1,4]run100 -0.1439138 -0.2404940 0.5274876 -0.13754449
run400 -0.1373435 0.7655659 -1.2826821 0.96359176
run1500 0.3023537 -1.0519285 -0.1514027 -0.52923644
hurdle -0.4396044 -1.0374417 0.6303782 0.49905604
long.jump -0.3564702 0.4110878 -0.0253127 -1.09325282
high.jump -0.1855627 0.5731149 -0.2615838 -0.09007821
> Bhat[,1:p][,1] [,2] [,3] [,4]
[1,] 0.1439138 -0.2404940 -0.5274876 -0.13754449
[2,] 0.1373435 0.7655659 1.2826821 0.96359176
[3,] -0.3023537 -1.0519285 0.1514027 -0.52923644
[4,] 0.4396044 -1.0374417 -0.6303782 0.49905604
[5,] 0.3564702 0.4110878 0.0253127 -1.09325282
[6,] 0.1855627 0.5731149 0.2615838 -0.09007821
> Bhat[1:p] <- Bhat[1:p] * diag(c(-1,1,-1,1))
> sum((ccas$ycoef[,1:p] * sqrt(n-1) - Bhat[,1:p])^2)
[1] 1.132493e-28
```
### <span id="page-34-0"></span>Plot the Standardized CCA Coefficients

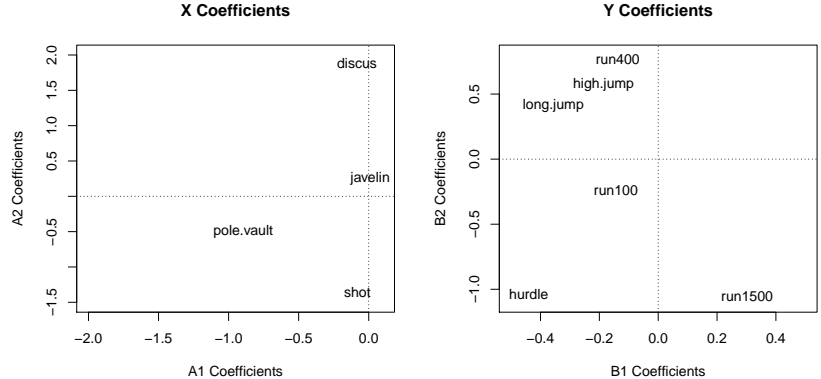

#### **Y Coefficients**

#### R code for left plot:

```
plot(Ahat[,1:2], xlab="A1 Coefficients", ylab="A2 Coefficients",
     type="n", main="X Coefficients", xlim=c(-2, 0.1), ylim=c(-1.1, 0.5))
text(Ahat[,1:2], labels=colnames(X))
```
Nathaniel E. Helwig (U of Minnesota) [Canonical Correlation Analysis](#page-0-0) Updated 16-Mar-2017 : Slide 35

### <span id="page-35-0"></span>Define the Canonical Variables

If 
$$
\mathbf{X}_s = \{ (x_{ij} - \bar{x}_j)/s_{x_j} \}_{n \times p}
$$
 and  $\mathbf{Y}_s = \{ (y_{ij} - \bar{y}_j)/s_{y_j} \}_{n \times q}$ , then

- $\mathbf{U} = \mathbf{X}_s \hat{\mathbf{A}} = \{\hat{u}_{ij}\}_{i \in \mathcal{D}}$  where columns of  $\hat{\mathbf{U}}$  contain the canonical variables for the *X<sup>s</sup>* set
- $\hat{\mathbf{V}} = \mathbf{Y}_s \hat{\mathbf{B}} = {\hat{V}_{ii}}_{i} n \times a$  where columns of  $\hat{\mathbf{V}}$  contain the canonical variables for the *Y<sup>s</sup>* set

R code to define canonical variables:

 $>$  U  $\leq$  Xs  $\frac{6}{5}$  & Ahat

 $> V \le -Ys$   $*$  Rhat

### <span id="page-36-0"></span>Covariance Matrices of Canonical Variables

R code to check covariance matrices of the canonical variables:

```
# canonical variable covariances
> round (cov(U), 4)
         \begin{bmatrix} 1 & 1 & 1 & 2 \\ 1 & 0 & 0 & 0 \\ 0 & 0 & 0 & 0 \\ 0 & 0 & 0 & 0 \\ 0 & 0 & 0 & 0 \\ 0 & 0 & 0 & 0 \\ 0 & 0 & 0 & 0 \\ 0 & 0 & 0 & 0 \\ 0 & 0 & 0 & 0 \\ 0 & 0 & 0 & 0 \\ 0 & 0 & 0 & 0 \\ 0 & 0 & 0 & 0 \\ 0 & 0 & 0 & 0 \\ 0 & 0 & 0 & 0 \\ 0 & 0 & 0 & 0 & 0 \\ 0 & 0 & 0 & 0 & 0 \\ 0 & 0 & 0 & 0 & 0 \\ [1,] 1 0 0 0
[2,] 0 1 0 0
[3,] 0 0 1 0
[4,] 0 0 0 1
> round (cov(V), 4)
          \begin{bmatrix} 1 & 1 & 1 & 2 \\ 1 & 0 & 0 & 0 \\ 0 & 0 & 0 & 0 \\ 0 & 0 & 0 & 0 \\ 0 & 0 & 0 & 0 \\ 0 & 0 & 0 & 0 \\ 0 & 0 & 0 & 0 \\ 0 & 0 & 0 & 0 \\ 0 & 0 & 0 & 0 \\ 0 & 0 & 0 & 0 \\ 0 & 0 & 0 & 0 \\ 0 & 0 & 0 & 0 \\ 0 & 0 & 0 & 0 \\ 0 & 0 & 0 & 0 \\ 0 & 0 & 0 & 0 \\ 0 & 0 & 0 & 0 \\ 0 & 0 & 0 & 0 \\ 0 & 0 & 0 & [1,] 1 0 0 0 0 0
[2, 1 \ 0 \ 1 \ 0 \ 0 \ 0 \ 0<br>
[3, 1 \ 0 \ 0 \ 1 \ 0 \ 0 \ 0<br>
[4, 1 \ 0 \ 0 \ 0 \ 1 \ 0 \ 0[5,] 0 0 0 0 1 0
[6,] 0 0 0 0 0 1
> round (cov(U,V),4)
              [,1] [,2] [,3] [,4] [,5] [,6]
[1,] 0.7702 0.0000 0.0000 0.0000 0 0
[2,1,0.0000,0.5034,0.0000,0.0000,0][3,] 0.0000 0.0000 0.4184 0.0000 0 0
[4,] 0.0000 0.0000 0.0000 0.3053 0 0
> rho
[1] 0.7702006 0.5033532 0.4184145 0.3052556
```
### <span id="page-37-0"></span>Covariances of Canonical and Observed Variables

R code to check covariance matrices of the canonical variables:

```
# covariance of original and canonical variables (U and Xs)
> Ainv <- solve(Ahat)
> sum( ( cov(U, Xs) - crossprod(Ahat, Sx) \binom{2}{2}[1] 2.759323e-31
> sum( ( Sx - crossprod(Ainv) )^2 )
[1] 6.569732e-30
# covariance of original and canonical variables (V and Ys)
> Binv <- solve(Bhat)
> sum( ( cov(V, Ys) - crossprod(Bhat, Sy) )^2 )
[1] 2.406961e-31
> sum( ( Sy - crossprod(Binv) )^2 )
[1] 3.136492e-29
# covariance of original and canonical variables (U and Ys)
> sum( (cov(U, Ys) - crossprod(Ahat, Sxy))^2 )
[1] 5.477785e-32
# covariance of original and canonical variables (V and Xs)
> sum( (cov(V, Xs) - crossprod(Bhat, t(Sxy)))^2 )
[1] 1.336149e-31
# covariance of canonical variables (U and V)
> rhomat <- cbind(diag(rho), matrix(0, p, q-p))
> sum( (cov(U, V) - rhomat)^2 )
[1] 1.272906e-29
> sum( (Sxy - crossprod(Ainv, rhomat) %*% Binv)^2 )
[1] 7.505349e-30
```
### <span id="page-38-0"></span>Error of Approximation Matrices (*r* = 2)

#### R code to calculate error of approximation matrices with  $r = 2$ :

```
# error of approximation matrices (with r=2)
> Ainv <- solve(Ahat)
> Binv <- solve(Bhat)
> r < -2> Ex <- Sx - crossprod(Ainv[1:r,])
> Ey <- Sy - crossprod(Binv[1:r,])
> Exy \leq Sxy - crossprod(diag(rho[1:r]) \frac{1}{2} & Ainv[1:r,], Binv[1:r,])
# get norms of error matrices
> sart (mean (\text{Ex}^2))
[1] 0.2432351
> sqrt(mean(Ey^2))
[1] 0.2296716
> sqrt(mean(Exy^2))
[1] 0.07458264
```